# Министерство науки и высшего образования Российской Федерации Федеральное государственное автономное образовательное учреждение высшего образования «Национальный исследовательский ядерный университет «МИФИ»

### ИНСТИТУТ ИНТЕЛЛЕКТУАЛЬНЫХ КИБЕРНЕТИЧЕСКИХ СИСТЕМ

# КАФЕДРА КОМПЬЮТЕРНЫХ СИСТЕМ И ТЕХНОЛОГИЙ

ОДОБРЕНО УМС ИИКС

Протокол № 4/1/2023

от 25.04.2023 г.

# **РАБОЧАЯ ПРОГРАММА УЧЕБНОЙ ДИСЦИПЛИНЫ**

### КОМПЬЮТЕРНАЯ ГРАФИКА И ОБРАБОТКА ИЗОБРАЖЕНИЙ

Направление подготовки (специальность)

[1] 09.03.01 Информатика и вычислительная техника

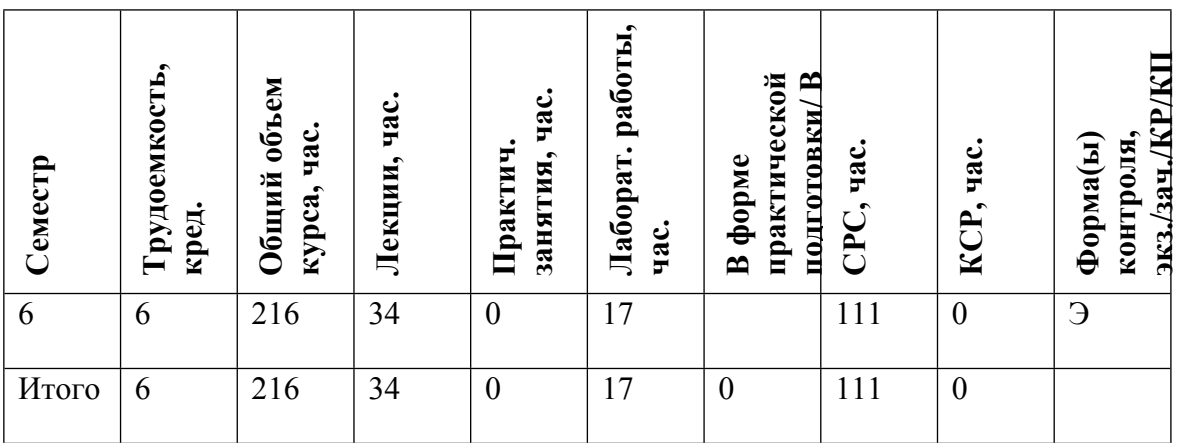

#### **АННОТАЦИЯ**

Формирование математических, алгоритмических и аппаратных основ новой, интенсивно развивающейся области применения средств вычислительной техники, а также ознакомление, практическое освоение и использование современных пакетов графических процедур (AutoCAD / Компас 3D LT, Photoshop / GIMP, DirectX Graphics / OpenGL).

#### **1. ЦЕЛИ И ЗАДАЧИ ОСВОЕНИЯ УЧЕБНОЙ ДИСЦИПЛИНЫ**

Целями освоения учебной дисциплины являются: изучение математических, алгоритмических и аппаратных основ новой, интенсивно развивающейся области применения средств вычислительной техники, а также ознакомление, практическое освоение и использование современных пакетов графических процедур (AutoCAD / Компас 3D LT, Photoshop / GIMP, DirectX Graphics / OpenGL).

#### **2. МЕСТО УЧЕБНОЙ ДИСЦИПЛИНЫ В СТРУКТУРЕ ООП ВО**

Для успешного освоения дисциплины необходимы компетенции, формируемые в результате освоения следующих дисциплин:

Аналитическая геометрия

Линейная алгебра

ЭВМ и периферийные устройства

Информатика (основы программирования)

Изучение дисициплины Компьютерная графика и обработка изображений необходимо для успешного освоения следующих дисциплин:

Организация научных исследований (программное обеспечение вычислительных систем)

### **3. ФОРМИРУЕМЫЕ КОМПЕТЕНЦИИ И ПЛАНИРУЕМЫЕ РЕЗУЛЬТАТЫ ОБУЧЕНИЯ**

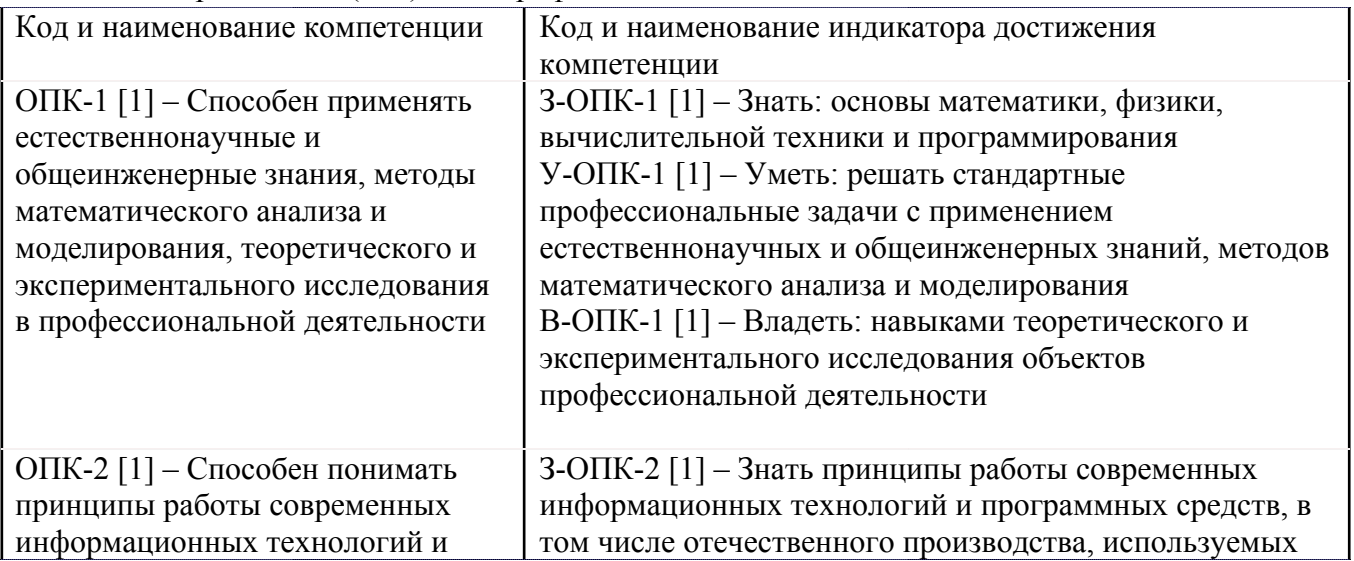

Универсальные и(или) общепрофессиональные компетенции:

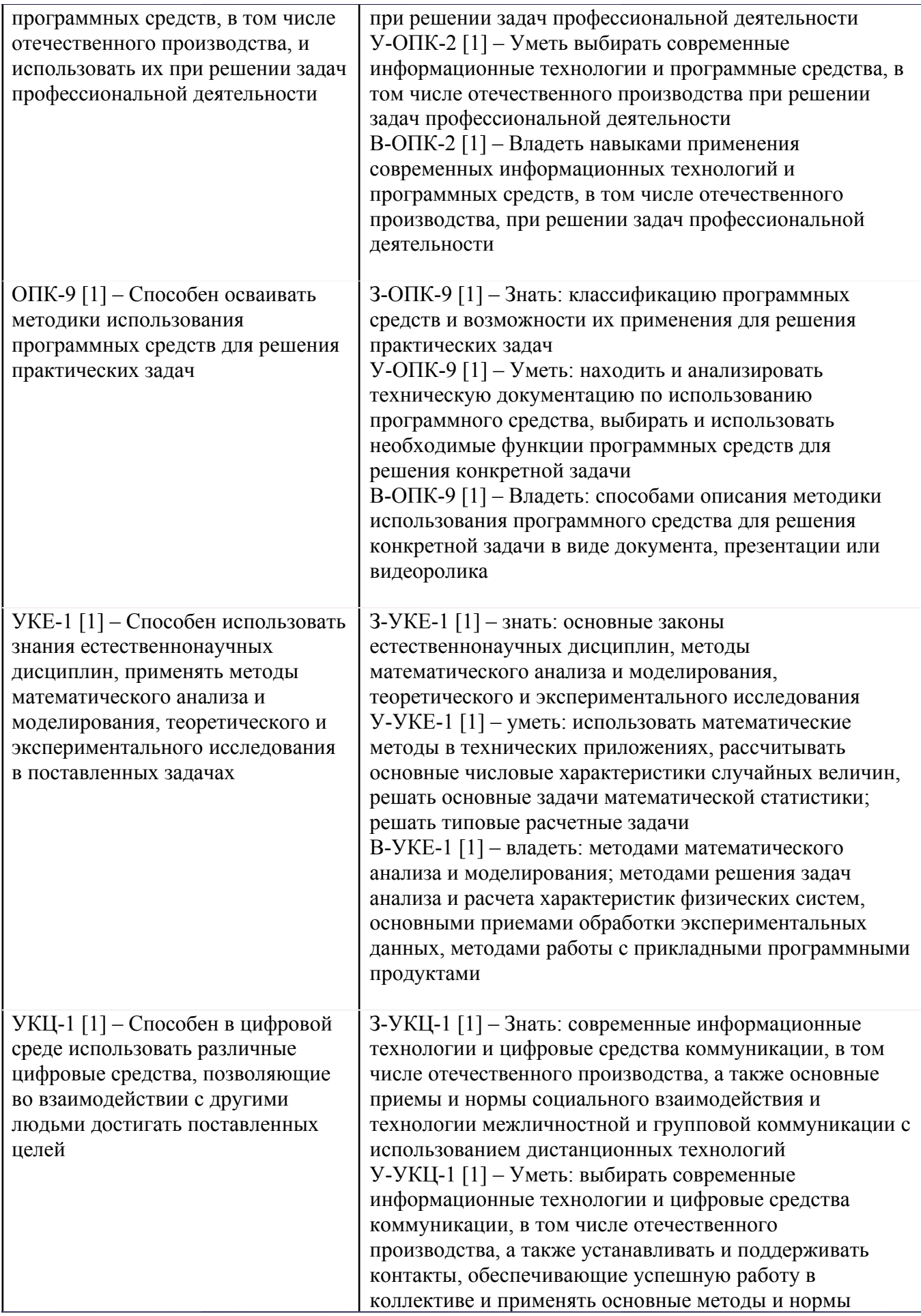

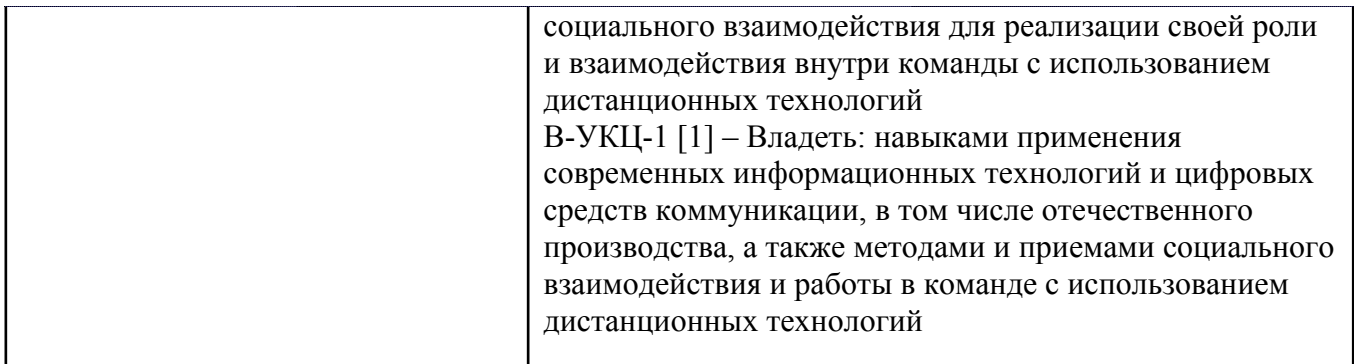

Профессиональные компетенции в соотвествии с задачами и объектами (областями знаний) профессиональной деятельности:

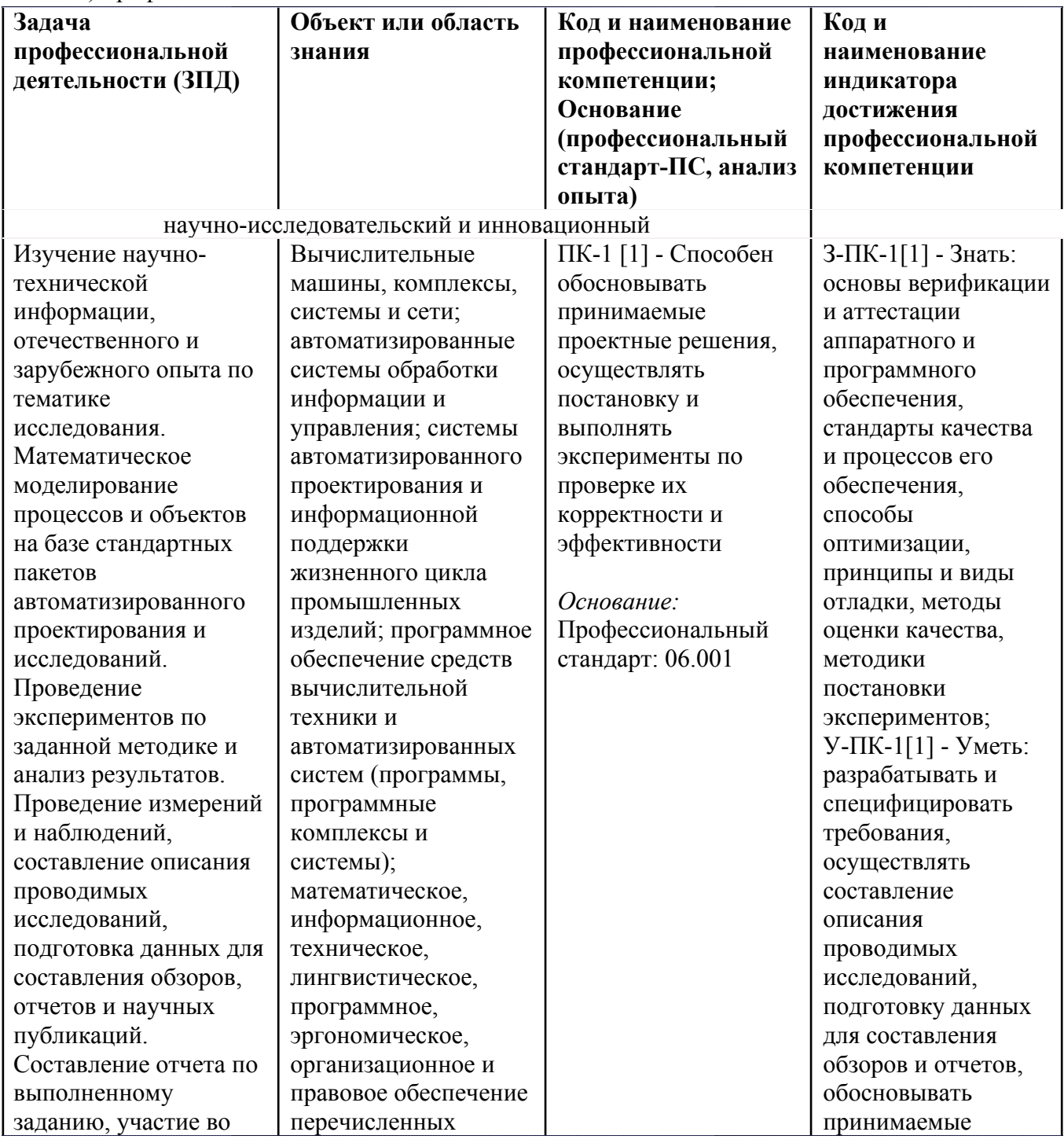

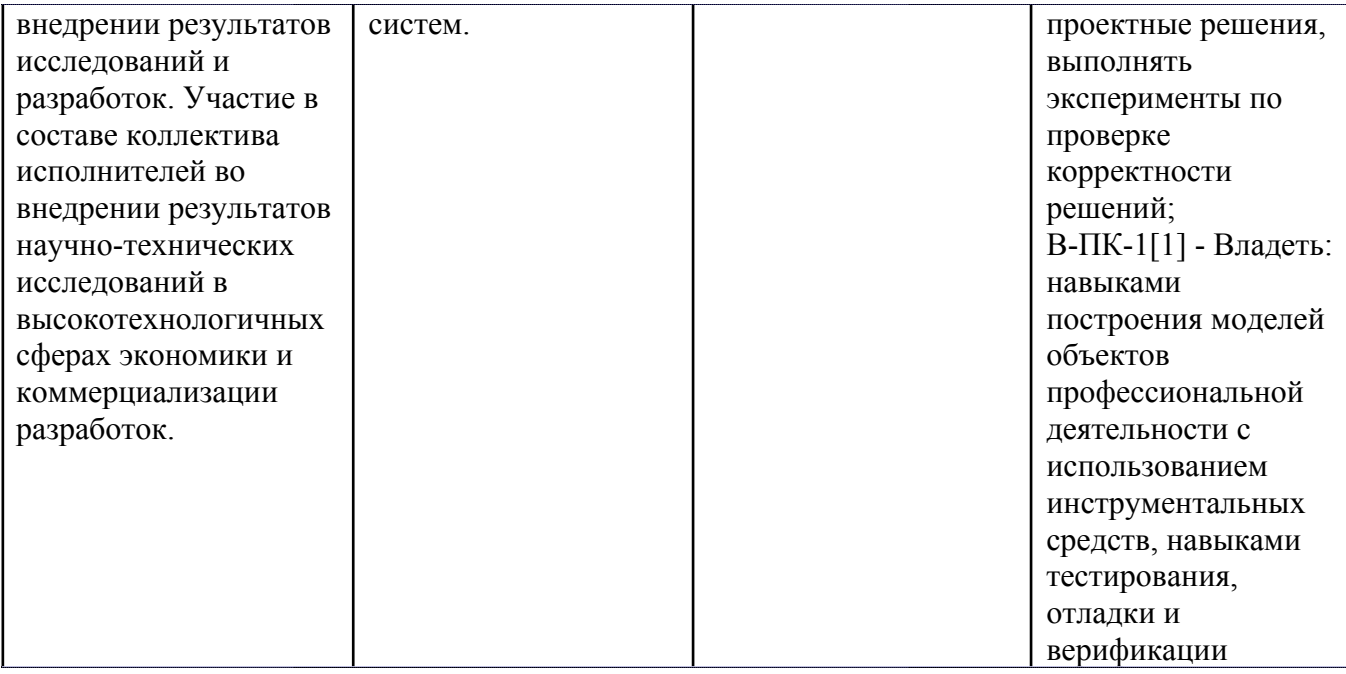

# **4. ВОСПИТАТЕЛЬНЫЙ ПОТЕНЦИАЛ ДИСЦИПЛИНЫ**

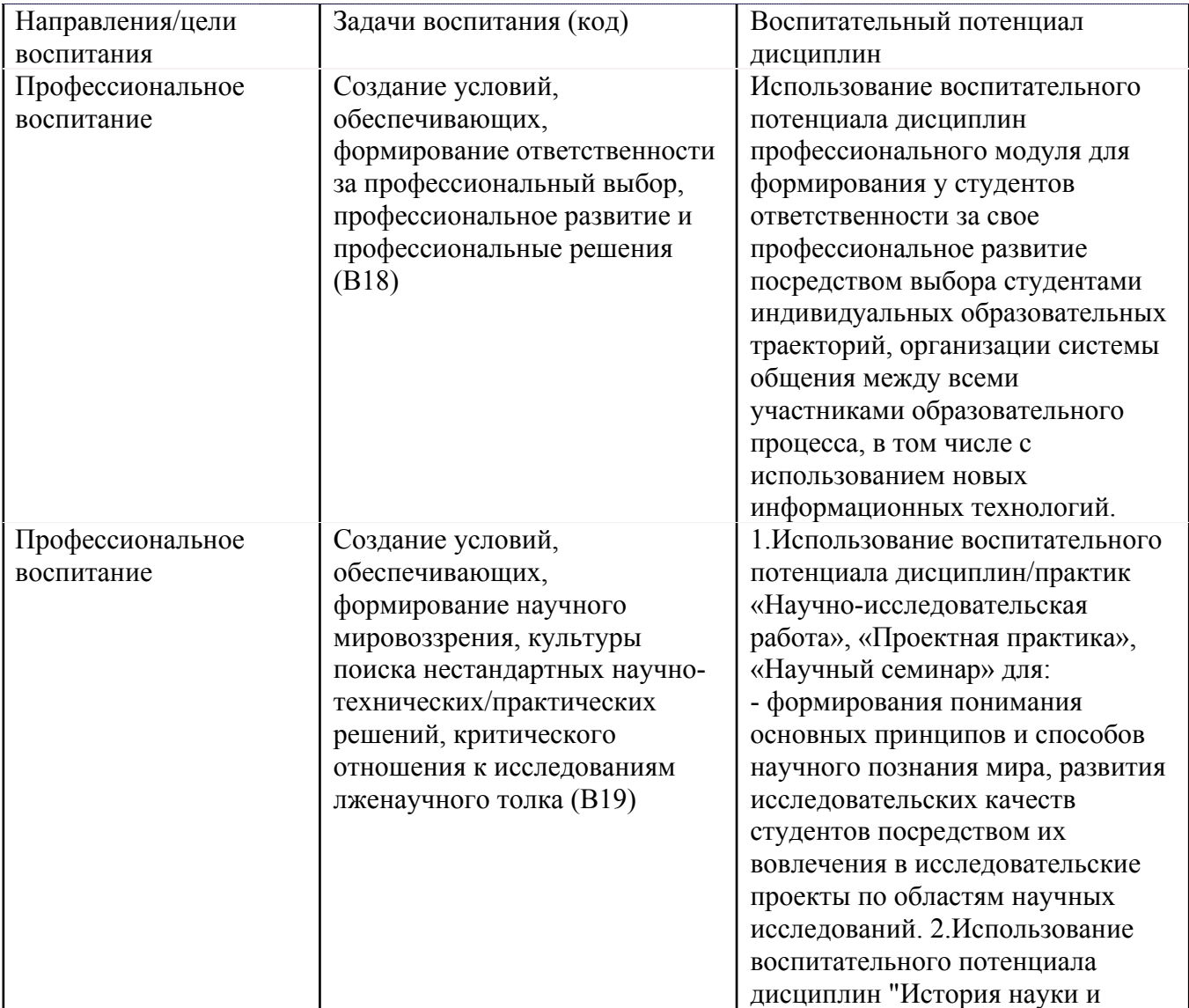

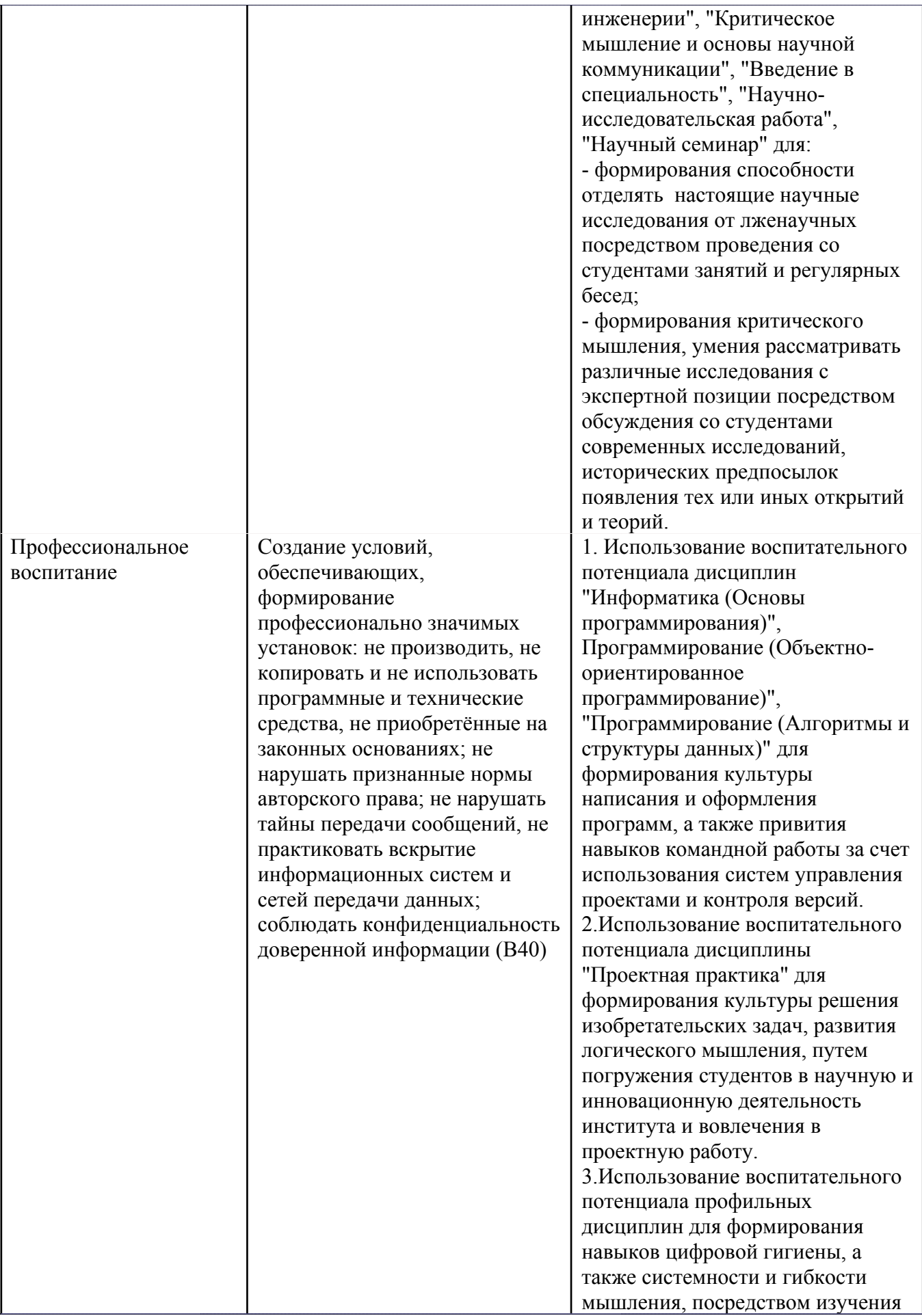

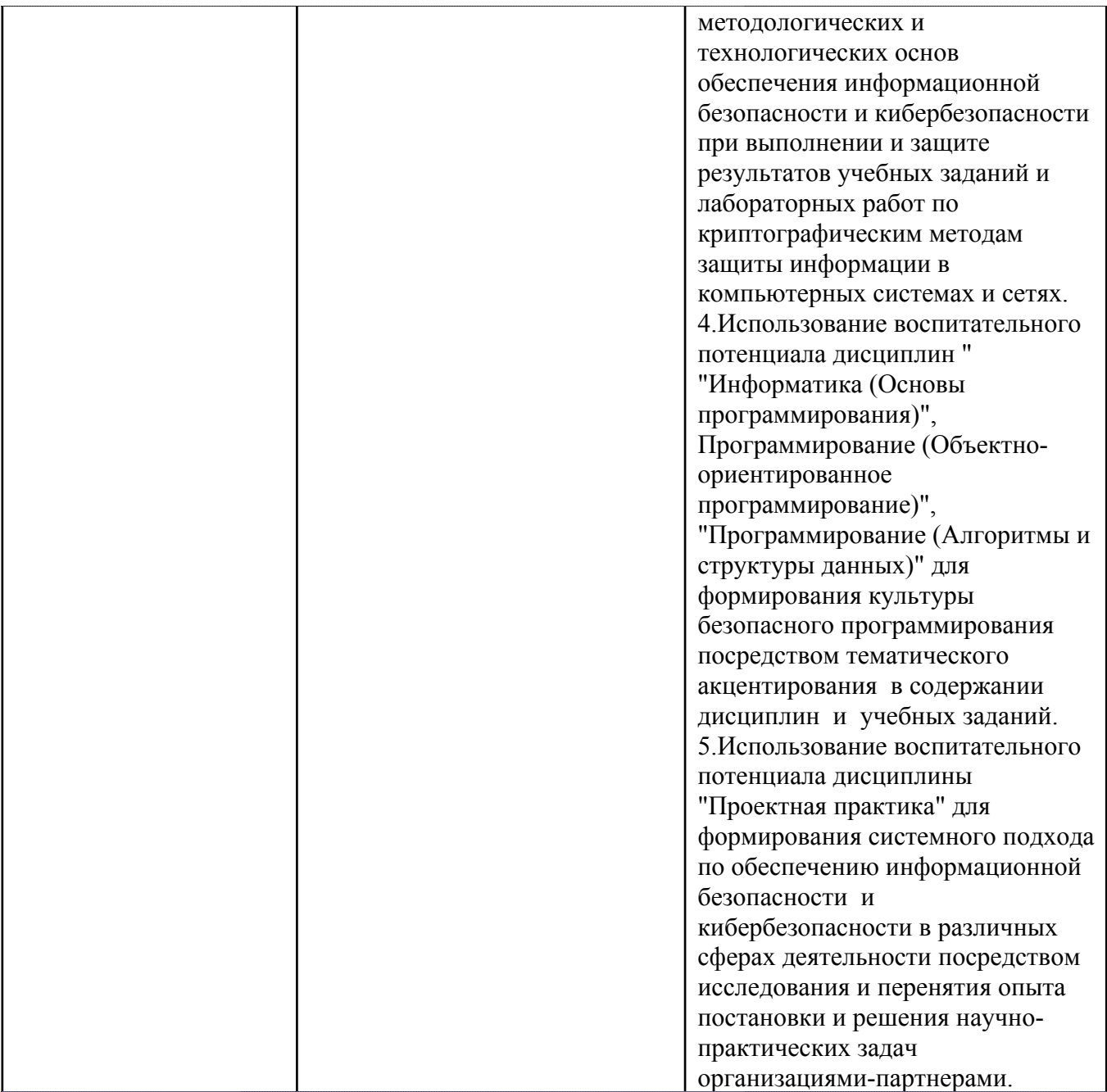

# **5. СТРУКТУРА И СОДЕРЖАНИЕ УЧЕБНОЙ ДИСЦИПЛИНЫ**

Разделы учебной дисциплины, их объем, сроки изучения и формы контроля:

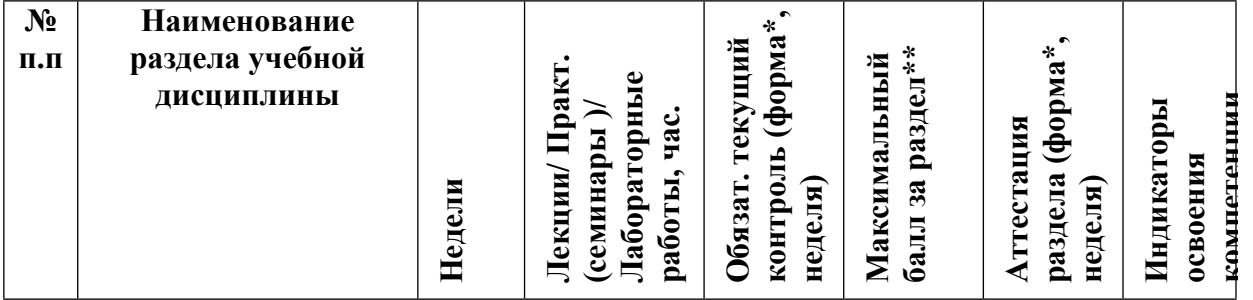

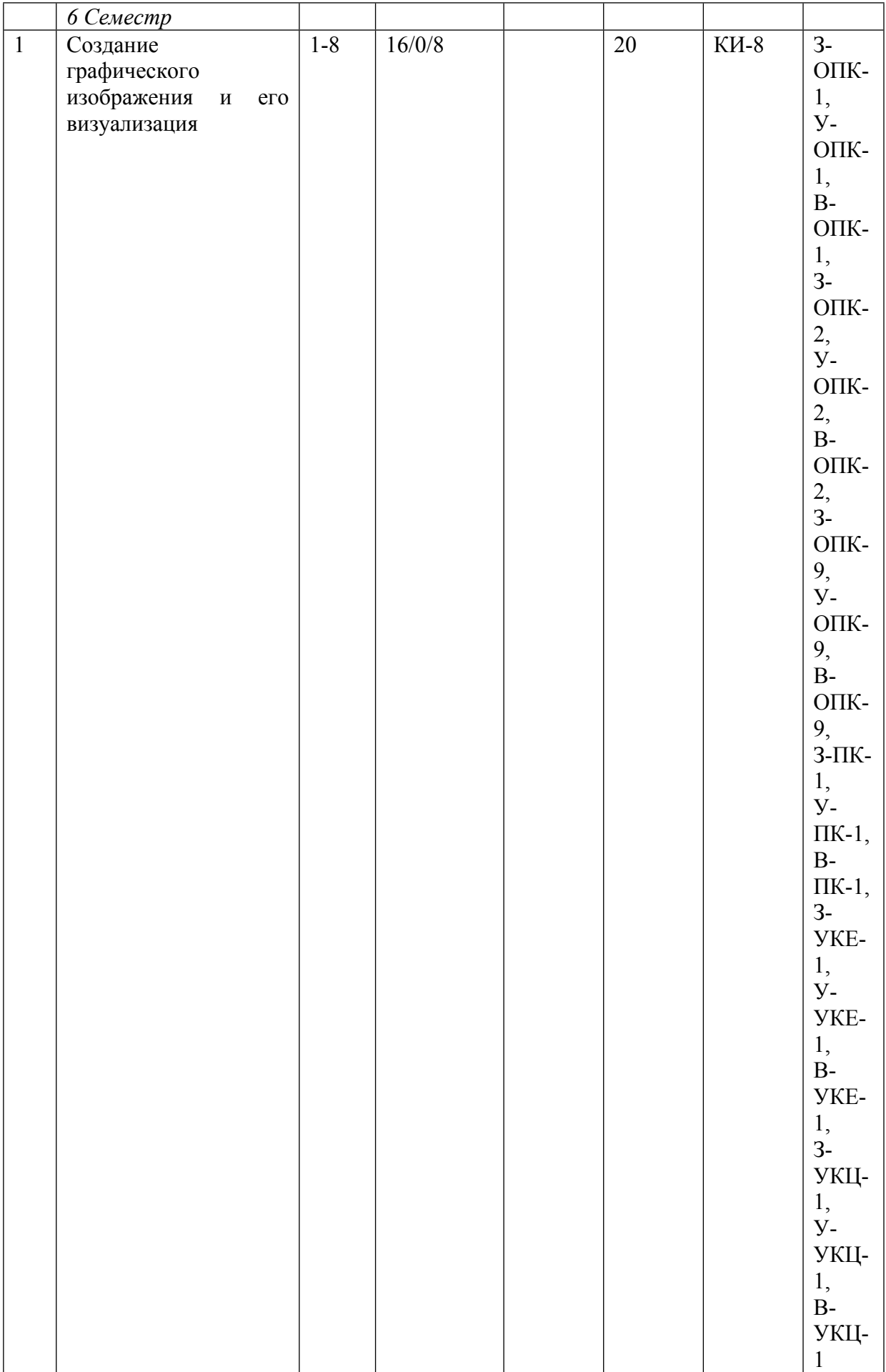

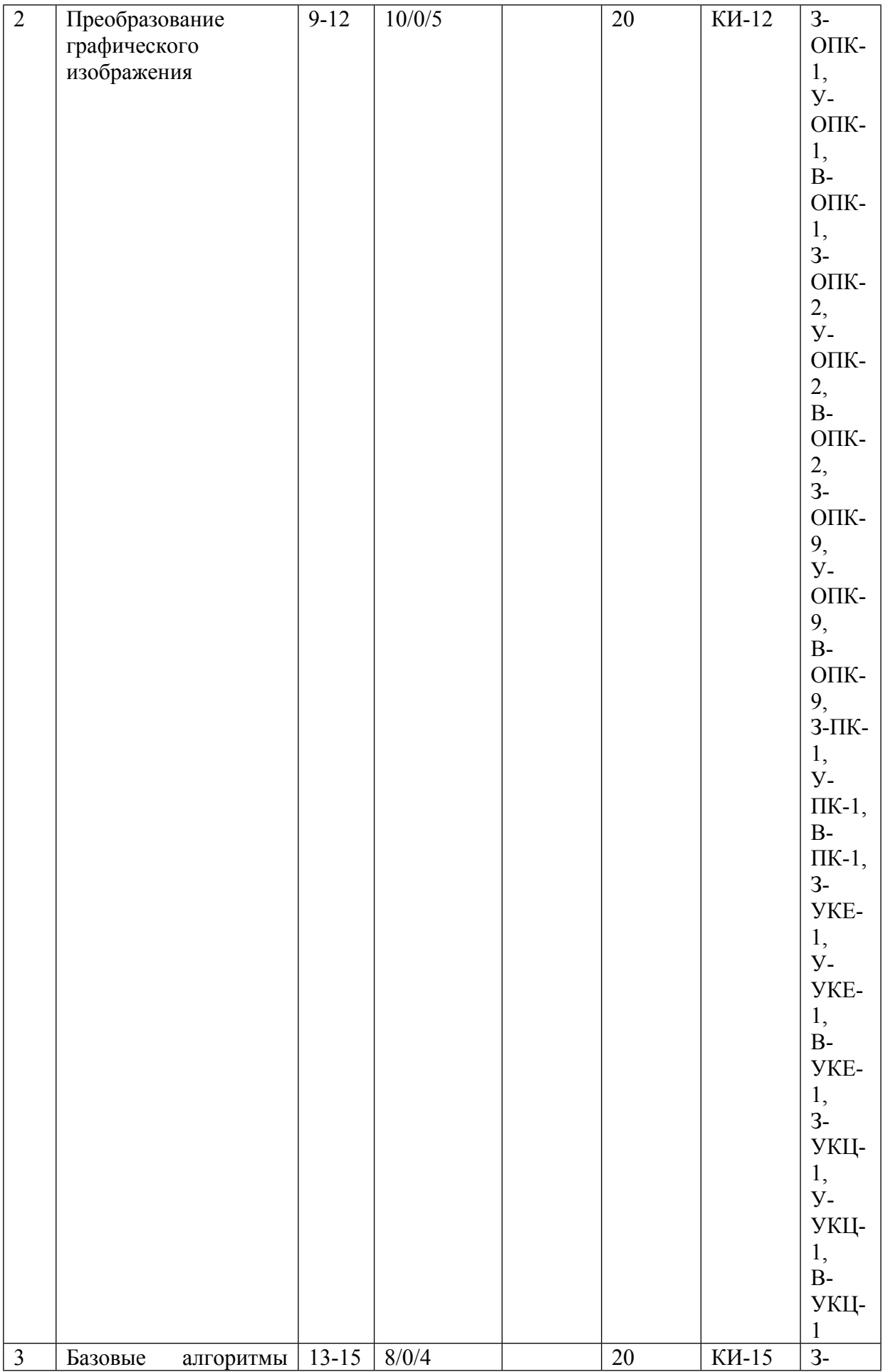

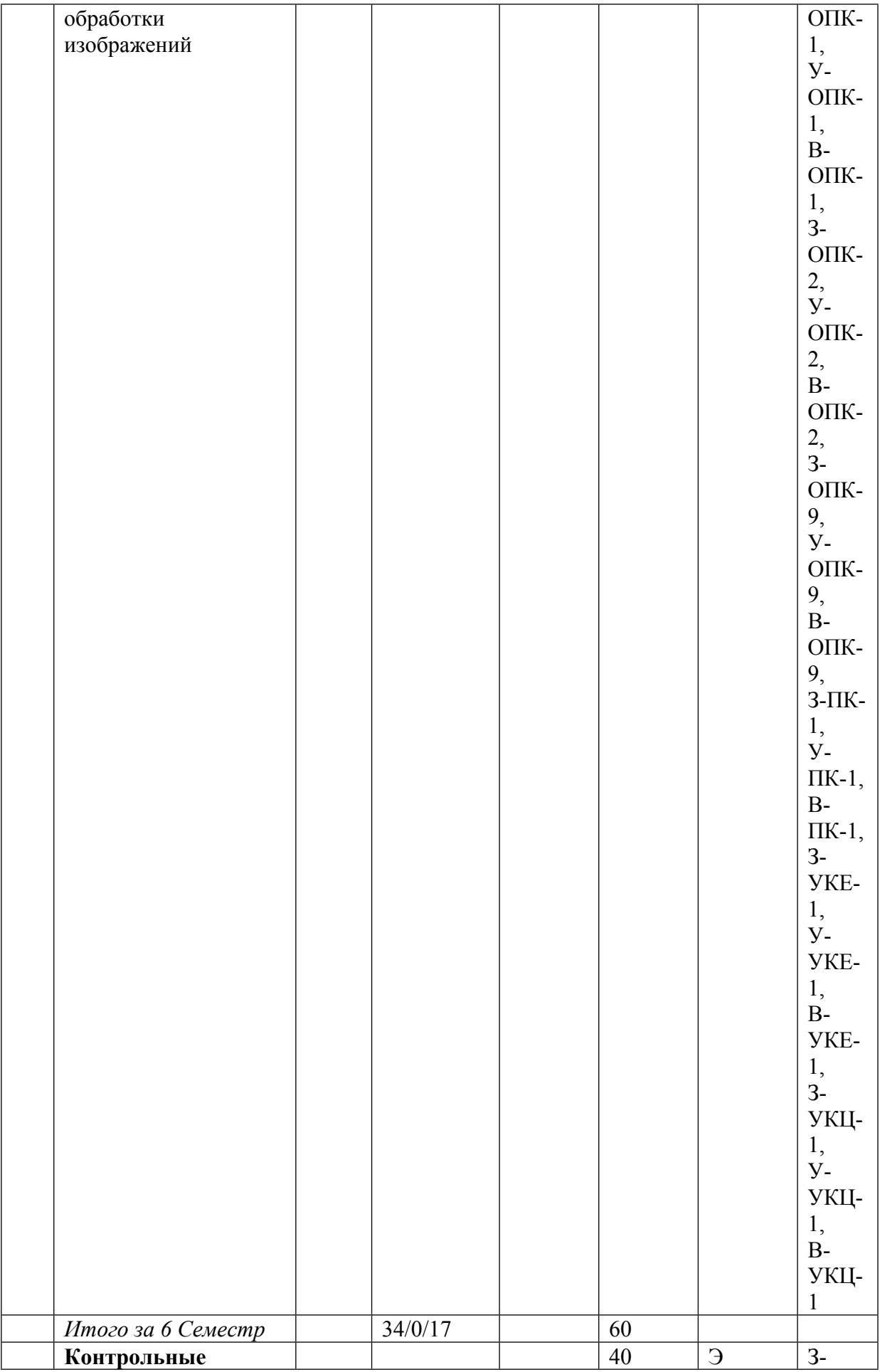

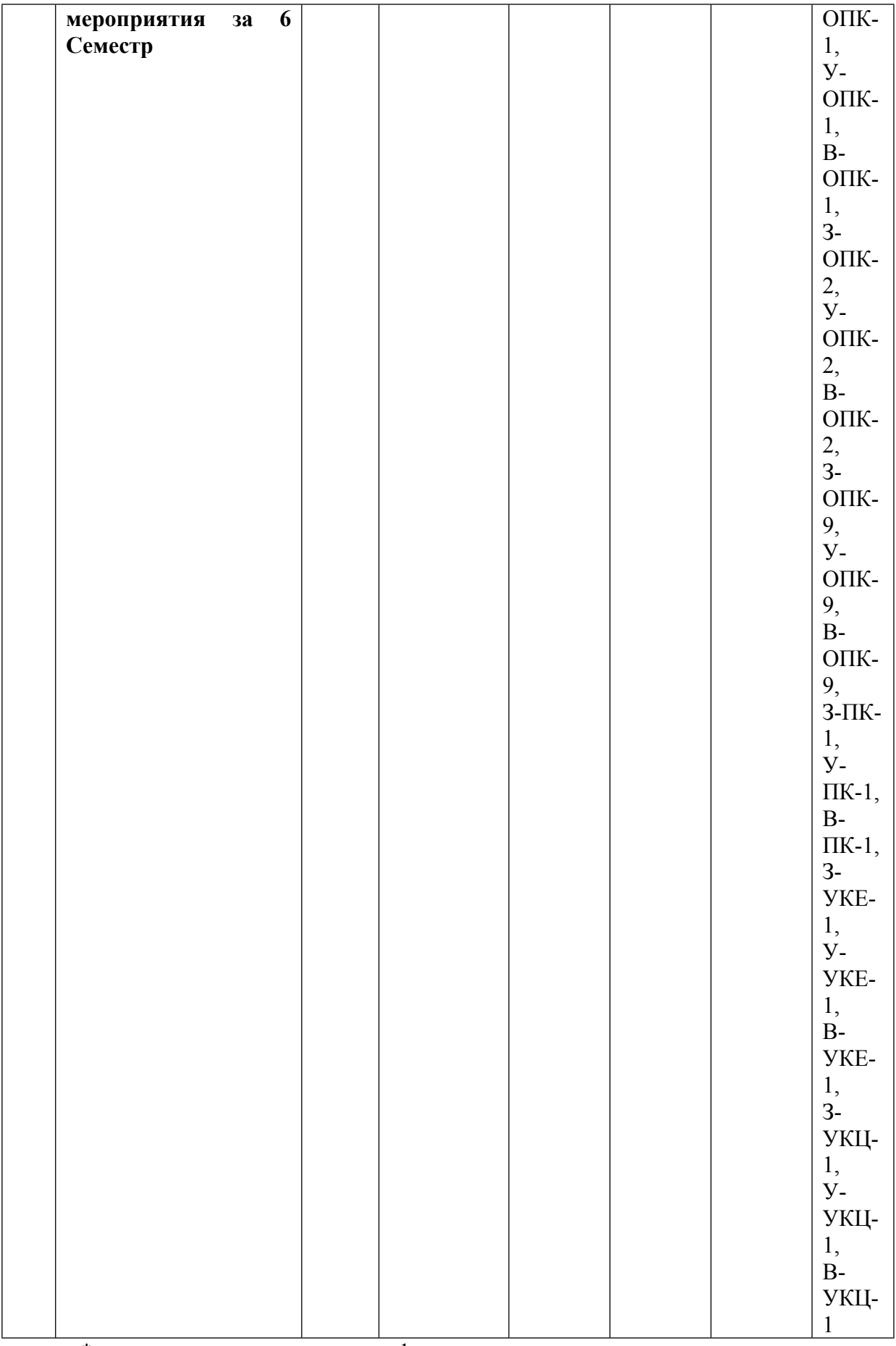

\* – сокращенное наименование формы контроля

\*\* – сумма максимальных баллов должна быть равна 100 за семестр, включая зачет и (или) экзамен

Сокращение наименований форм текущего контроля и аттестации разделов:

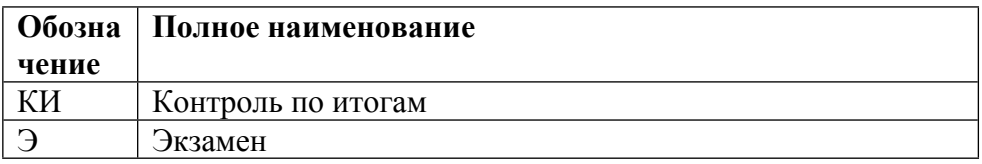

# **КАЛЕНДАРНЫЙ ПЛАН**

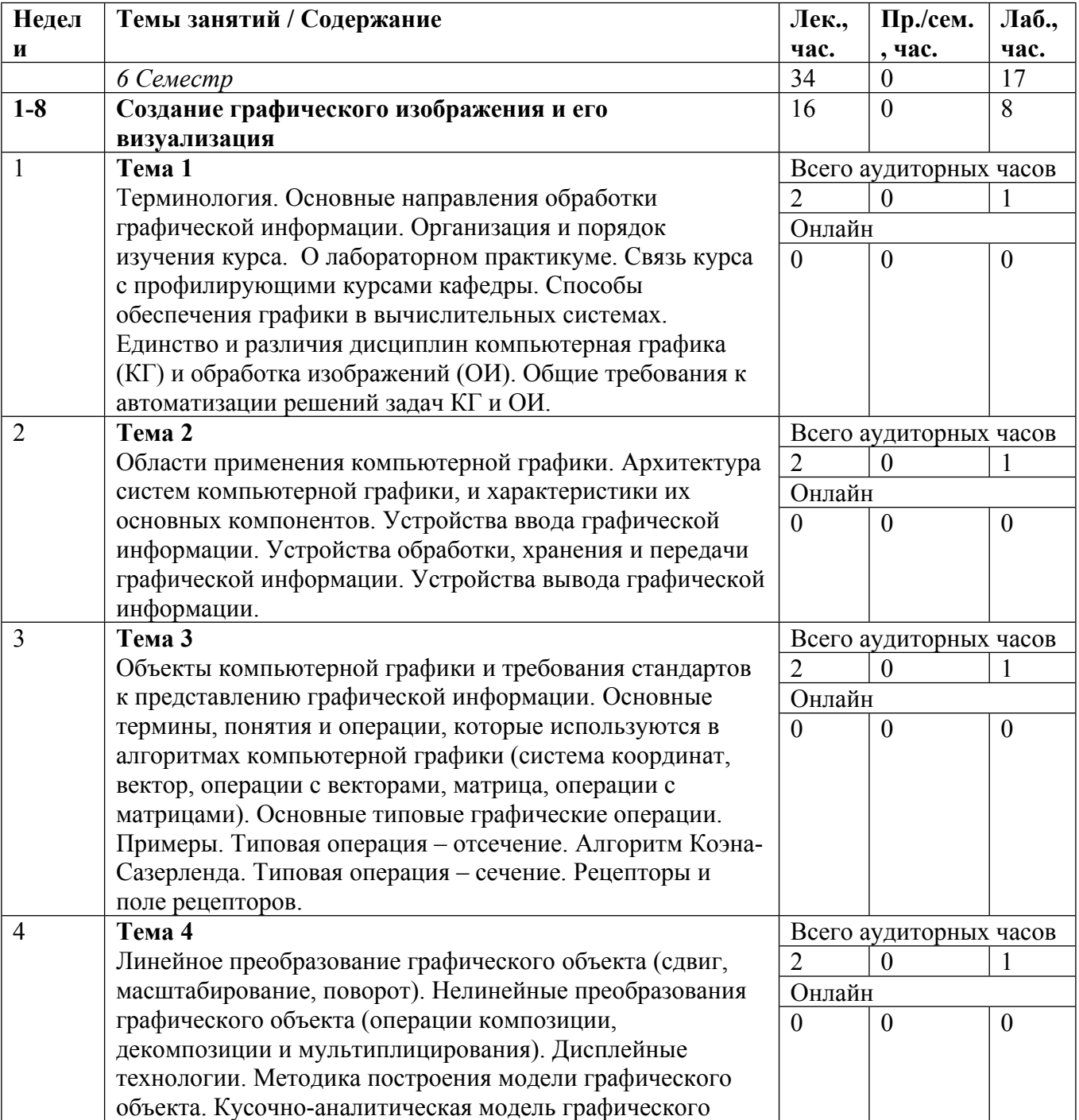

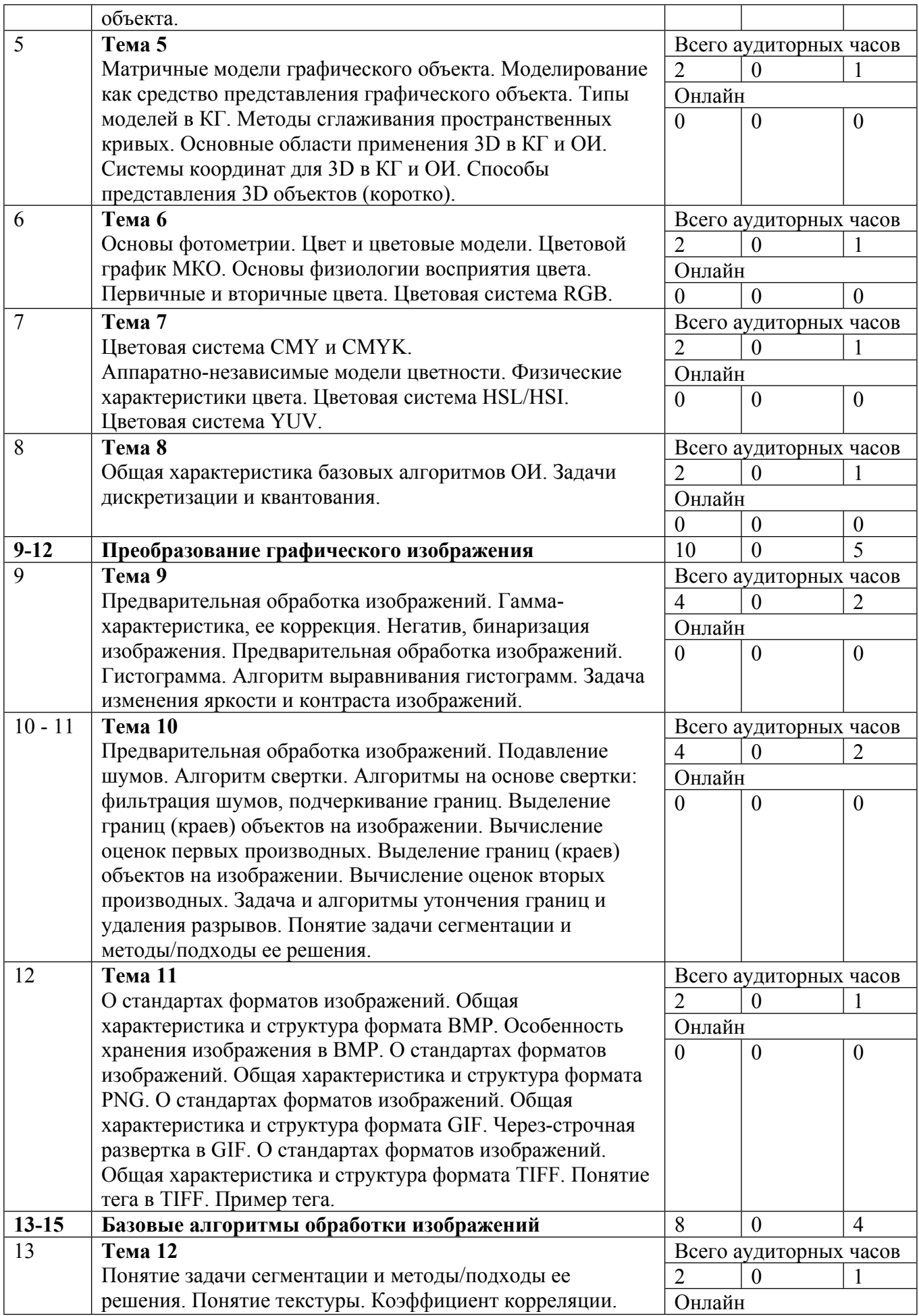

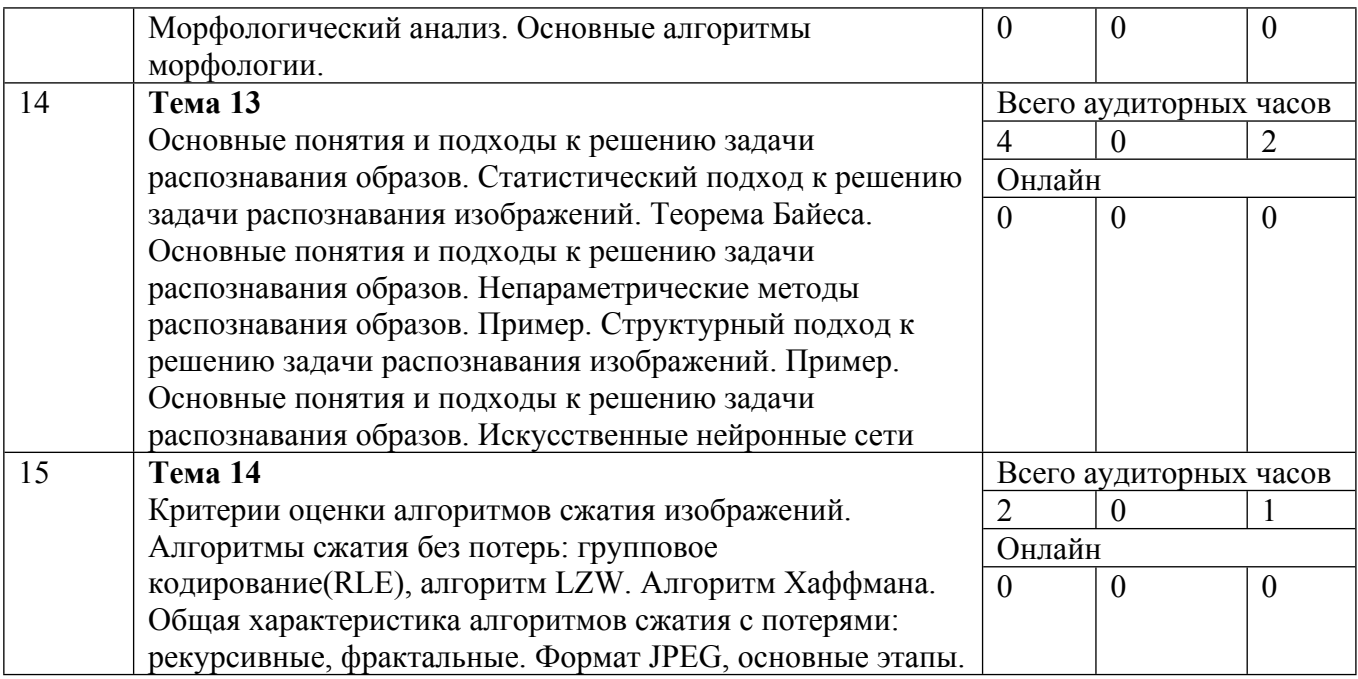

Сокращенные наименования онлайн опций:

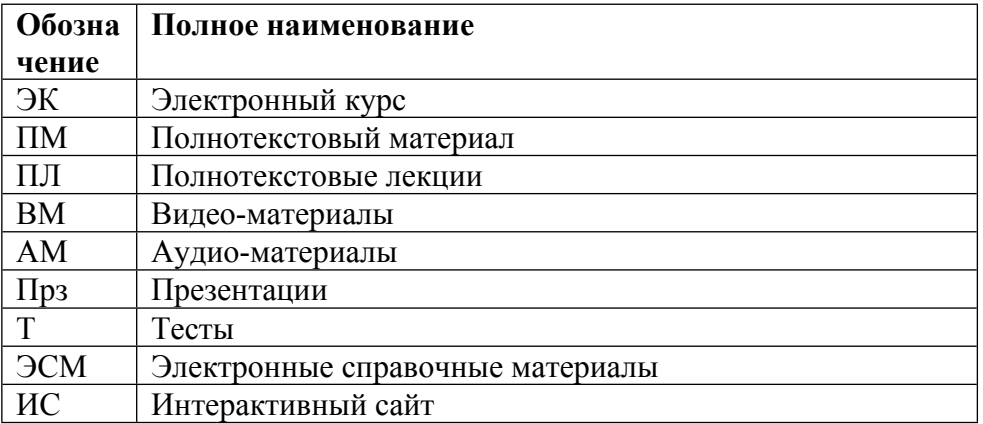

# ТЕМЫ ЛАБОРАТОРНЫХ РАБОТ

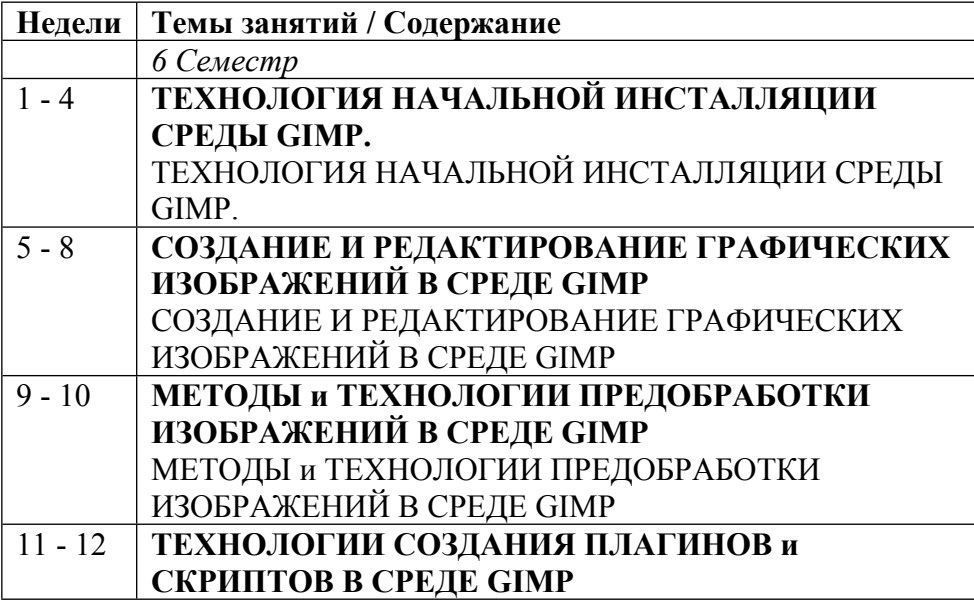

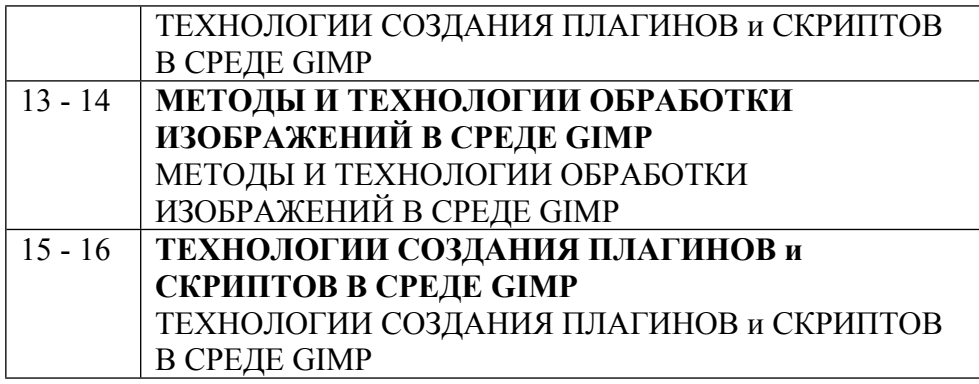

#### **6. ОБРАЗОВАТЕЛЬНЫЕ ТЕХНОЛОГИИ**

При чтении лекционного материала используется электронное сопровождение курса: справочно-иллюстративный материал воспроизводится и озвучивается в аудитории с использованием проектора и переносного компьютера в реальном времени. Электронный материал доступен студентам для использования и самостоятельного изучения на сайте кафедры.

На сайте кафедры также находится методический и справочный материал, необходимый для проведения лабораторного практикума по курсу.

Лабораторный практикум проводится по расписанию в дисплейном классе одновременно для группы студентов, работающих в интерактивном режиме. Допустимо выполнение лабораторных работ в составе локальной сети кафедры или в удаленном режиме, используя Интернет.

#### **7. ФОНД ОЦЕНОЧНЫХ СРЕДСТВ**

Фонд оценочных средств по дисциплине обеспечивает проверку освоения планируемых результатов обучения (компетенций и их индикаторов) посредством мероприятий текущего, рубежного и промежуточного контроля по дисциплине.

Связь между формируемыми компетенциями и формами контроля их освоения представлена в следующей таблице:

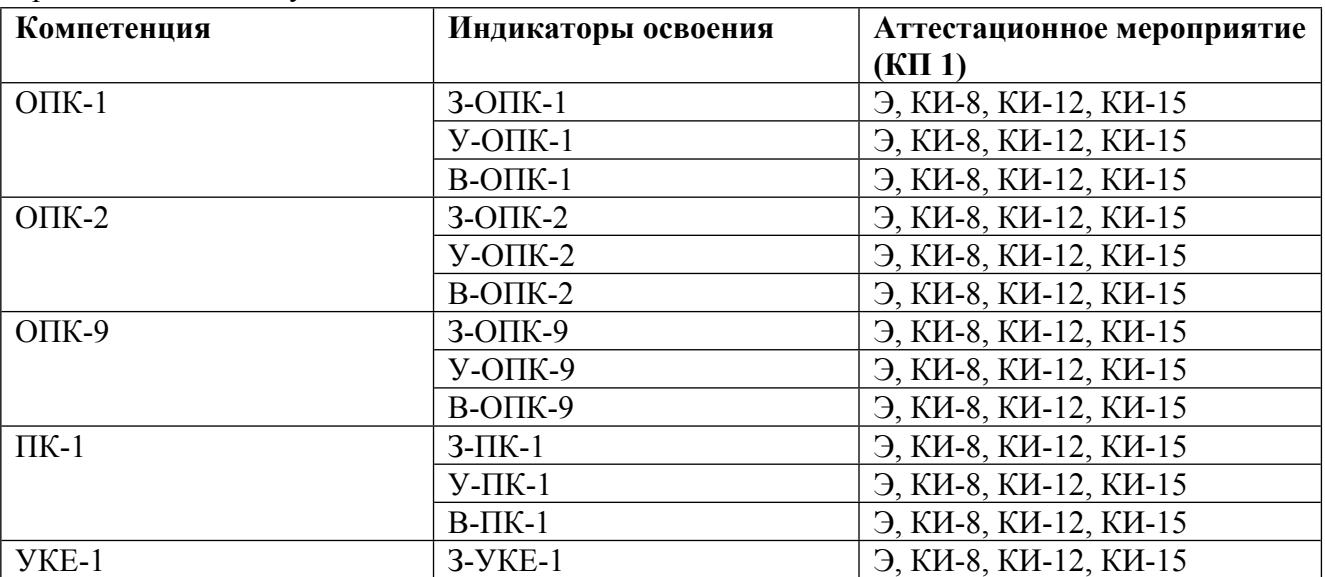

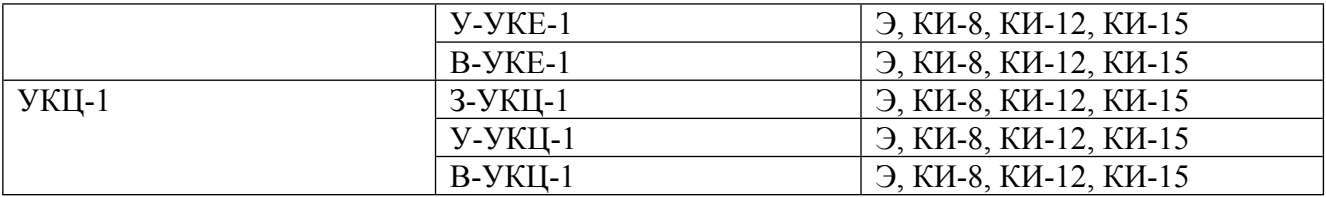

#### **Шкалы оценки образовательных достижений**

Шкала каждого контрольного мероприятия лежит в пределах от 0 до установленного максимального балла включительно. Итоговая аттестация по дисциплине оценивается по 100 балльной шкале и представляет собой сумму баллов, заработанных студентом при выполнении заданий в рамках текущего и промежуточного контроля.

Итоговая оценка выставляется в соответствии со следующей шкалой:

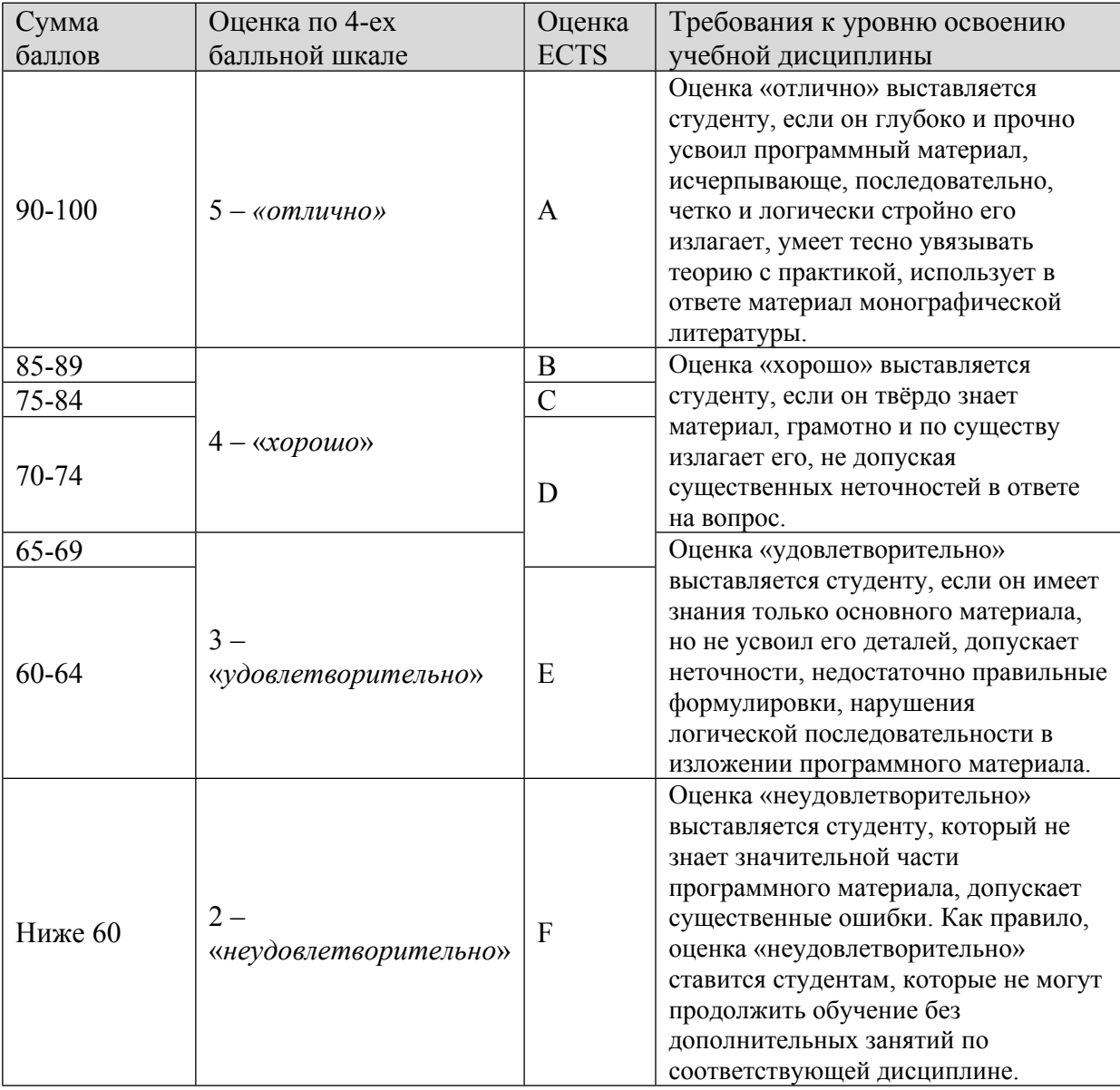

# **8. УЧЕБНО-МЕТОДИЧЕСКОЕ И ИНФОРМАЦИОННОЕ ОБЕСПЕЧЕНИЕ УЧЕБНОЙ ДИСЦИПЛИНЫ**

#### ОСНОВНАЯ ЛИТЕРАТУРА:

1. ЭИ Т 98 C# . Программирование 2D и 3D векторной графики : учебное пособие, Санкт-Петербург: Лань, 2022

2. ЭИ С 29 Компьютерное зрение. Анализ и обработка изображений : учебное пособие, Санкт-Петербург: Лань, 2021

### ДОПОЛНИТЕЛЬНАЯ ЛИТЕРАТУРА:

1. ЭИ Н 65 Компьютерная геометрия и алгоритмы машинной графики : , Санкт-Петербург: БХВ-Петербург, 2013

2. ЭИ П 64 Новейшие методы обработки изображений : учебное пособие, Москва: Физматлит, 2008

3. ЭИ К 78 Цифровая обработка 2D- и 3D- изображений : , Санкт-Петербург: БХВ-Петербург, 2011

4. 621.39 П85 Цифровая обработка изображений Кн.1 , , М.: Мир, 1982

5. 621.39 П85 Цифровая обработка изображений Т.2 , , М.: Мир, 1982

6. 004 Х35 Инженерная компьютерная графика. AutoCAD : учеб. пособие для вузов, А. Л. Хейфец, СПб: БХВ - Петербург, 2005

7. ЭИ П32 Инструментальные средства бизнес-графики : учебно-методическое пособие, В. В. Пилюгин, Москва: МИФИ, 2007

8. 004 П32 Компьютерная геометрия и визуализация : учеб. пособие для вузов, В. В. Пилюгин, М.: МИФИ, 2005

9. 004 П59 Компьютерная графика : учеб. пособие, В. Н. Порев, СПб: БХВ - Петербург, 2002

10. 004 Р60 Математические основы машинной графики : , Д. Роджерс; Пер.со 2-го англ.изд., М.: Мир, 2001

11. 004 Ф79 Компьютерное зрение : современный подход, Д. Форсайт, Ж. Понс, М. [и др.]: Вильямс, 2004

12. 004 Р83 Обработка сигналов и изображений : Matlab 5.x, П. И. Рудаков, И. В. Сафонов, М.: Диалог-МИФИ, 2000

13. 004 П50 AutoCAD 2000 : Практическое руководство, Полищук В.В.,Полищук А.В., М.: Диалог-МИФИ, 2000

ПРОГРАММНОЕ ОБЕСПЕЧЕНИЕ:

Специальное программное обеспечение не требуется

LMS И ИНТЕРНЕТ-РЕСУРСЫ:

https://online.mephi.ru/

http://library.mephi.ru/

# **9. МАТЕРИАЛЬНО-ТЕХНИЧЕСКОЕ ОБЕСПЕЧЕНИЕ УЧЕБНОЙ ДИСЦИПЛИНЫ**

Специальное материально-техническое обеспечение не требуется

#### **10. УЧЕБНО-МЕТОДИЧЕСКИЕ РЕКОМЕНДАЦИИ ДЛЯ СТУДЕНТОВ**

1. Указания для прослушивания лекций

Перед началом занятий ознакомиться с учебным планом и списком рекомендованной литературы.

Перед посещением очередной лекции освежить в памяти основные концепции пройденного ранее материала. Подготовить при необходимости вопросы преподавателю. На каждой лекции следует задавать вопросы как по материалу текущей лекции, так и по ранее прочитанным лекциям.

При изучении лекционного материала обязательно следует сопоставлять его с материалом семинарских и лабораторных занятий.

Для более подробного изучения курса следует работать с рекомендованными литературными источниками и материалами из сети Internet.

2. Указания для проведения лабораторного практикума

Соблюдать требования техники безопасности, для чего прослушать необходимые разъяснения о правильности поведения в лаборатории.

Перед выполнением лабораторной работы провести самостоятельно подготовку к работе изучив основные теоретические положения, знание которых необходимо для осмысленного выполнения работы.

В процессе выполнения работы следует постоянно общаться с преподавателем, не допуская по возможности неправильных действий.

При сдаче зачета по работе подготовить отчет о проделанной работе, где должны быть отражены основные результаты и выводы.

3. Указания по выполнению самостоятельной работы

Получить у преподавателя задание и список рекомендованной литературы.

Изучение теоретических вопросов следует проводить по возможности самостоятельно, но при затруднениях обращаться к преподавателю.

При выполнении фронтальных заданий по усмотрению преподавателя работа может быть оценена без письменного отчета на основе ответов на контрольные вопросы, при условии активной самостоятельной работы.

### **11. УЧЕБНО-МЕТОДИЧЕСКИЕ РЕКОМЕНДАЦИИ ДЛЯ ПРЕПОДАВАТЕЛЕЙ**

1. Указания для проведения лекций

На первой вводной лекции сделать общий обзор содержания курса. Дать перечень рекомендованной основной литературы и вновь появившихся литературных источников.

Перед изложением текущего лекционного материала кратко напомнить об основных выводах по материалам предыдущей лекции.

Внимательно относиться к вопросам студентов и при необходимости давать дополнительные более подробные пояснения.

Периодически освещать на лекциях наиболее важные вопросы лабораторного практикума, вызывающие у студентов затруднения.

В середине семестра (ориентировочно после 8-й лекции) обязательно провести контроль знаний студентов по материалам всех прочитанных лекций.

Желательно использовать конспекты лекций, в которых используется принятая преподавателем система обозначений.

Давать рекомендации студентам для подготовки к очередным лабораторным работам.

На последней лекции уделить время для обзора наиболее важных положений, рассмотренных в курсе.

2. Указания для проведения лабораторного практикума

На первом занятии рассказать о лабораторном практикуме в целом (о целях практикума, инструментальных средствах для выполнения лабораторных работ, о порядке отчета по лабораторным работам), провести инструктаж по технике безопасности при работе в лаборатории.

Для выполнения каждой лабораторной работы студентам выдавать индивидуальные задания.

При принятии отчета по каждой лабораторной работе обязательно побеседовать с каждым студентом, задавая контрольные вопросы, направленные на понимание изучаемой в лабораторной работе проблемы.

По каждой работе фиксировать факт выполнения и ответа на контрольные вопросы.

Общий зачет по практикуму должен включать все зачеты по каждой лабораторной работе в отдельности.

Задания на каждую следующую лабораторную работу студенту выдавать по мере выполнения и сдачи предыдущих работ.

Автор(ы):

Чепин Евгений Валентинович, к.т.н., доцент

Рецензент(ы): Дюмин А.А.